## FERIE

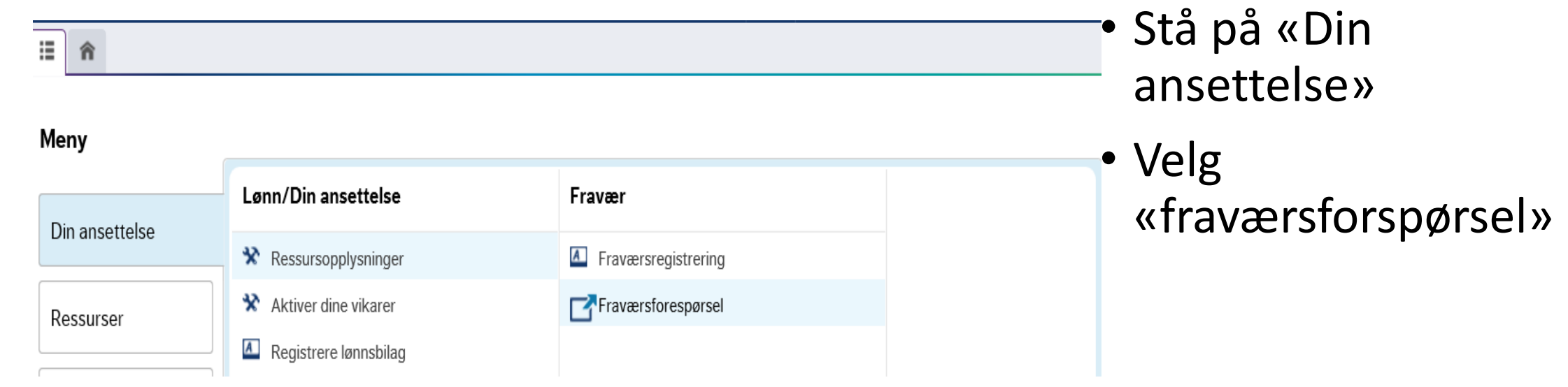

## FERIE

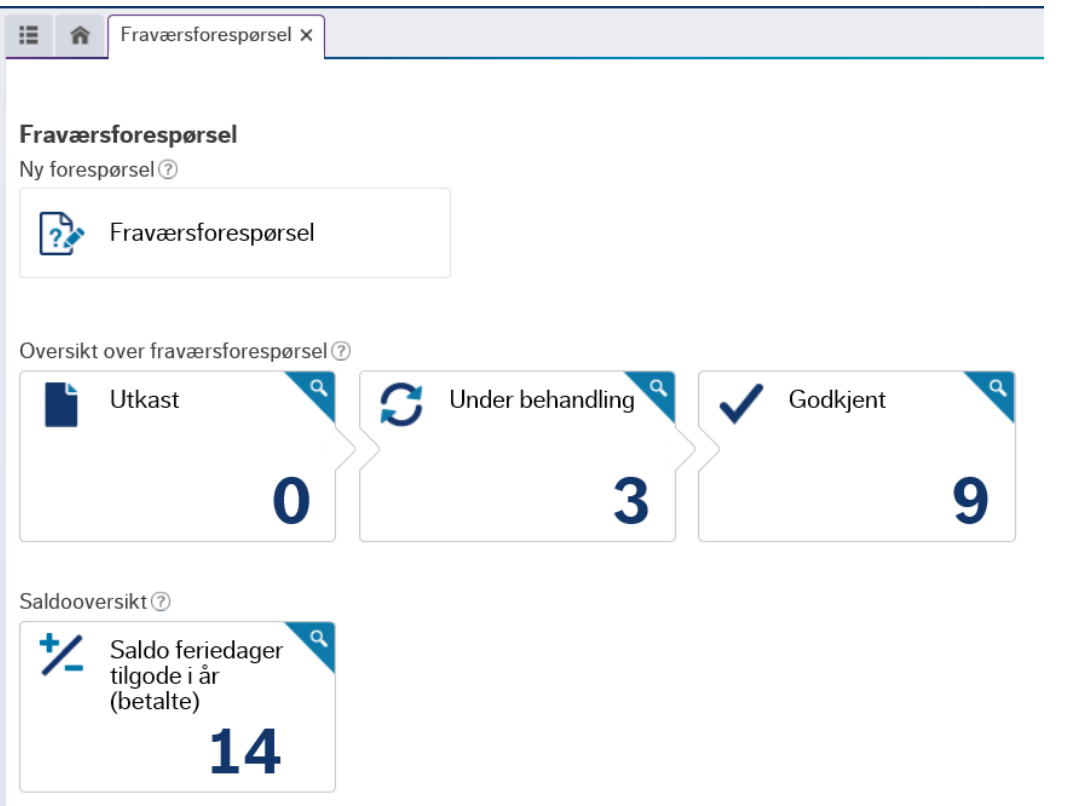

- Utkast  $\rightarrow$  Antall skjemaer som du ikke har sendt videre til leder
- Under behandling  $\rightarrow$  Antall skjemaer som ikke er godkjent
- Godkjent  $\rightarrow$  Antall skjemaer som er godkjent
- Saldooversikt  $\rightarrow$  Antall feriedager som er igjen i inneværende år

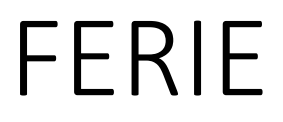

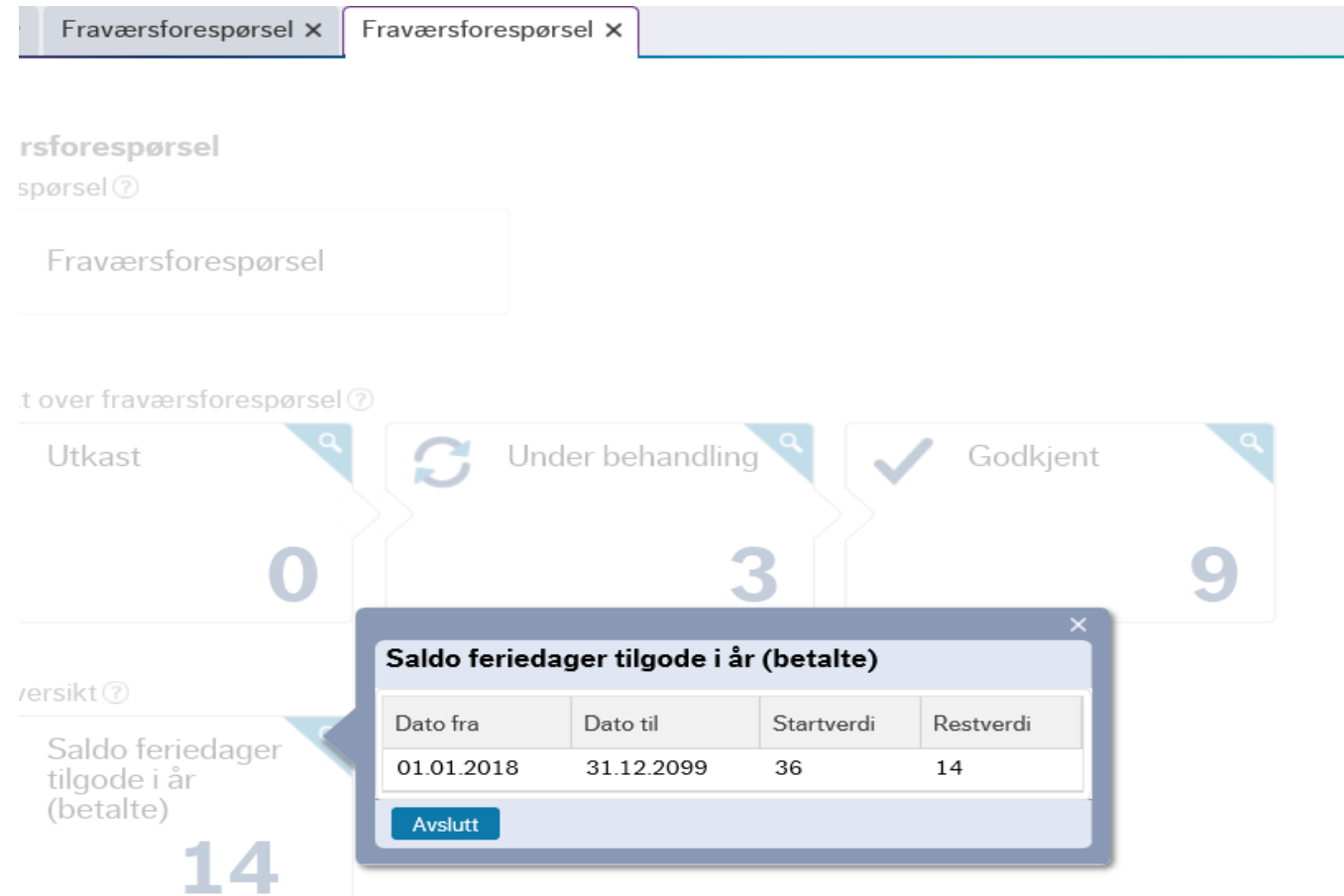

- Ved å trykke på de forskjellige boksene vil du få opp mer utfyllende informasjon.
- Ønsker du å se inngående saldo for antall feriedager, trykk på boksen for «saldooversikt»